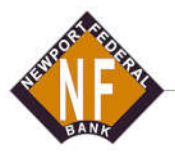

## Newport Federal Bank

170 W. Broadway | P.O. Box 249 | Newport, Tennessee 37822-0249 423-623-6088 | Fax 423-625-0301

## Raising Debit Card Limit

Log in to Newport Federal Bank's Internet Banking, desktop or mobile.

Look at the upper right corner and you will see your Name with a little down arrow next to it. Click that and a menu pops up. Click on Service Center.

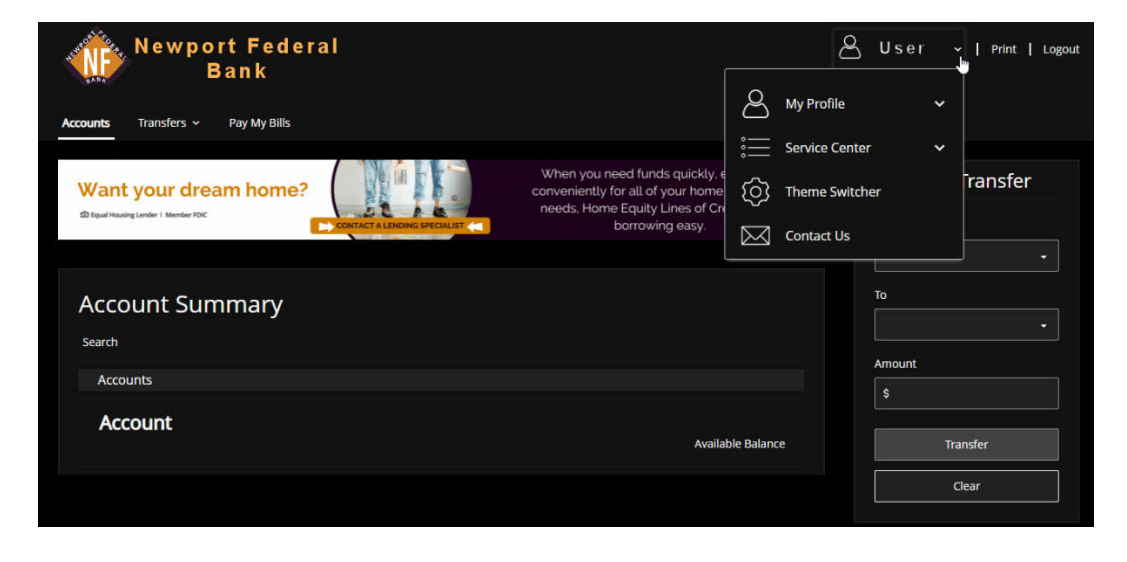

Another menu will open after clicking Service Center. Click on Deactivate/Reactivate My Card.

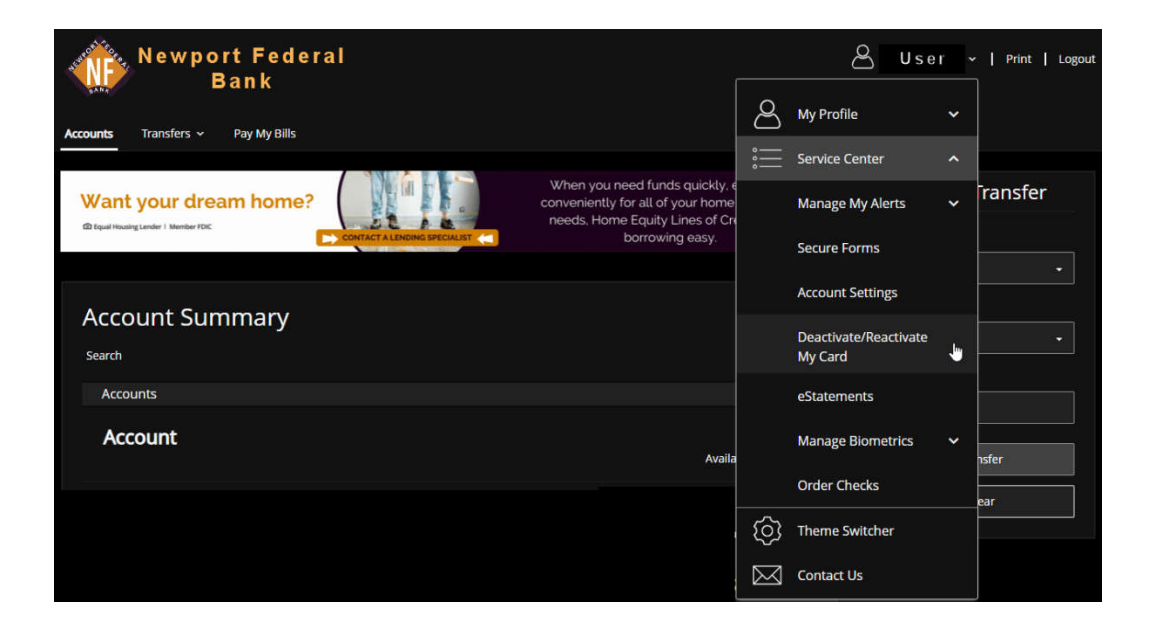

Below the area that has all debit cards under your name listed is the area to raise your debit card limit. Please select the appropriate Debit Card if you have multiple Debit Cards and fill the requested information out then click Update.

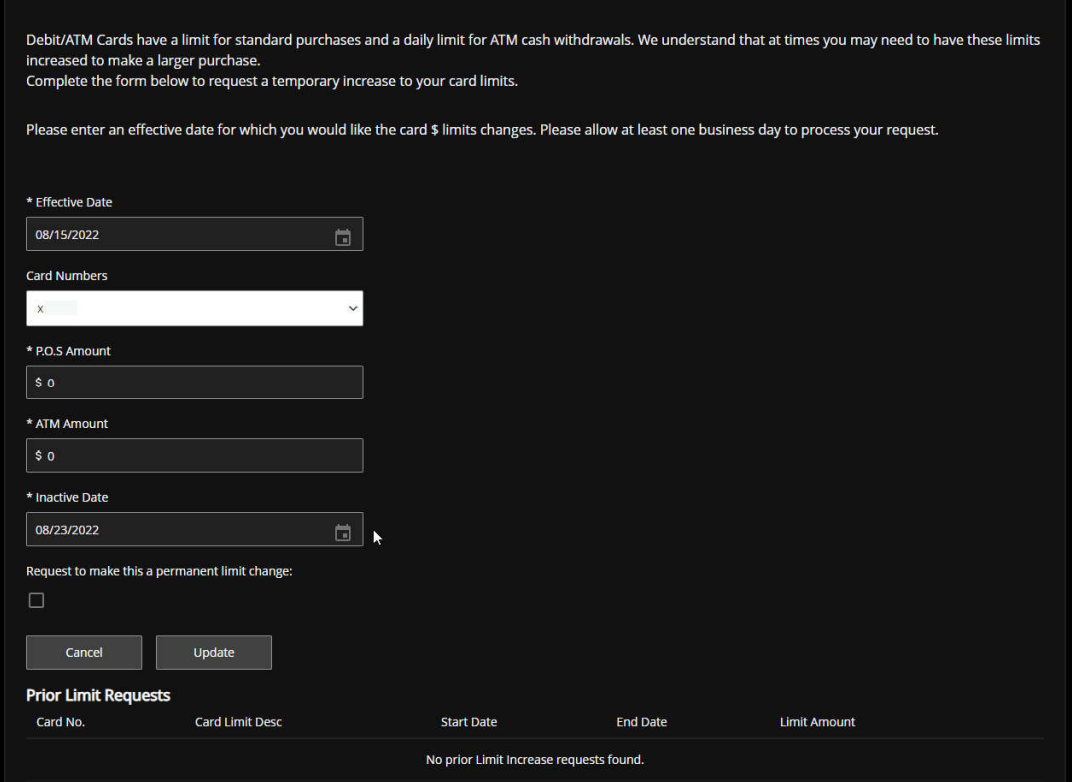